# **[MS-FSVCA]: File Set Version Comparison Algorithms**

#### **Intellectual Property Rights Notice for Open Specifications Documentation**

- **Technical Documentation.** Microsoft publishes Open Specifications documentation for protocols, file formats, languages, standards as well as overviews of the interaction among each of these technologies.
- **Copyrights.** This documentation is covered by Microsoft copyrights. Regardless of any other terms that are contained in the terms of use for the Microsoft website that hosts this documentation, you may make copies of it in order to develop implementations of the technologies described in the Open Specifications and may distribute portions of it in your implementations using these technologies or your documentation as necessary to properly document the implementation. You may also distribute in your implementation, with or without modification, any schema, IDL's, or code samples that are included in the documentation. This permission also applies to any documents that are referenced in the Open Specifications.
- **No Trade Secrets.** Microsoft does not claim any trade secret rights in this documentation.
- **Patents.** Microsoft has patents that may cover your implementations of the technologies described in the Open Specifications. Neither this notice nor Microsoft's delivery of the documentation grants any licenses under those or any other Microsoft patents. However, a given Open Specification may be covered by Microsoft [Open Specification Promise](http://go.microsoft.com/fwlink/?LinkId=214445) or the Community [Promise.](http://go.microsoft.com/fwlink/?LinkId=214448) If you would prefer a written license, or if the technologies described in the Open Specifications are not covered by the Open Specifications Promise or Community Promise, as applicable, patent licenses are available by contacting [iplg@microsoft.com.](mailto:iplg@microsoft.com)
- **Trademarks.** The names of companies and products contained in this documentation may be covered by trademarks or similar intellectual property rights. This notice does not grant any licenses under those rights. For a list of Microsoft trademarks, visit [www.microsoft.com/trademarks.](http://www.microsoft.com/trademarks)
- **Fictitious Names.** The example companies, organizations, products, domain names, email addresses, logos, people, places, and events depicted in this documentation are fictitious. No association with any real company, organization, product, domain name, email address, logo, person, place, or event is intended or should be inferred.

**Reservation of Rights.** All other rights are reserved, and this notice does not grant any rights other than specifically described above, whether by implication, estoppel, or otherwise.

**Tools.** The Open Specifications do not require the use of Microsoft programming tools or programming environments in order for you to develop an implementation. If you have access to Microsoft programming tools and environments you are free to take advantage of them. Certain Open Specifications are intended for use in conjunction with publicly available standard specifications and network programming art, and assumes that the reader either is familiar with the aforementioned material or has immediate access to it.

*[MS-FSVCA] — v20140502 File Set Version Comparison Algorithms* 

*Copyright © 2014 Microsoft Corporation.* 

# **Revision Summary**

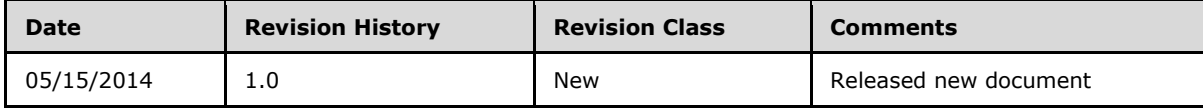

*[MS-FSVCA] — v20140502 File Set Version Comparison Algorithms* 

*Copyright © 2014 Microsoft Corporation.* 

# **Contents**

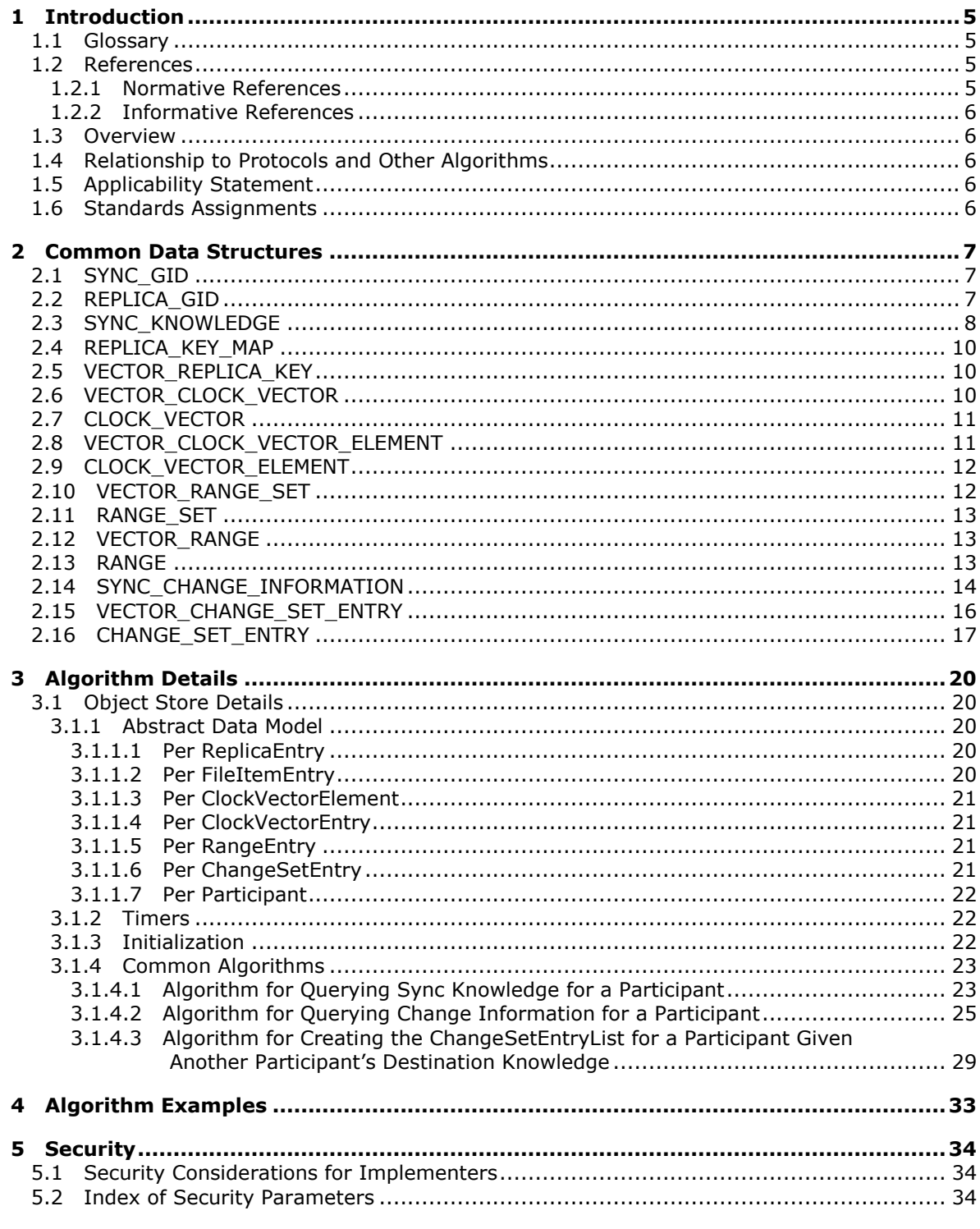

[MS-FSVCA] — v20140502<br>File Set Version Comparison Algorithms

Copyright © 2014 Microsoft Corporation.

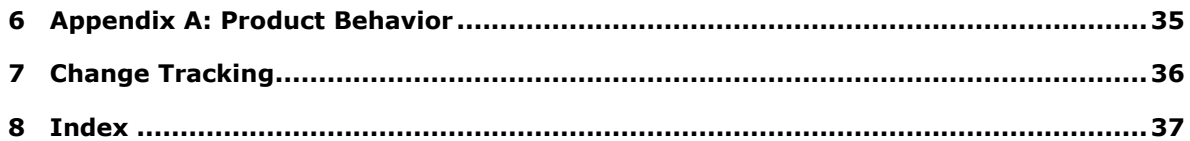

*Copyright © 2014 Microsoft Corporation.* 

# <span id="page-4-0"></span>**1 Introduction**

<span id="page-4-10"></span>The File Set Version Comparison Algorithms are designed to provide a compact representation of a given replica's file version state and then generate the list of changes between two replicas. See [\[MSDN-MSF\]](http://go.microsoft.com/fwlink/?LinkId=298530) for related information.

Section 2 of this specification is normative and can contain the terms MAY, SHOULD, MUST, MUST NOT, and SHOULD NOT as defined in RFC 2119. Section 1.6 is also normative but cannot contain those terms. All other sections and examples in this specification are informative.

#### <span id="page-4-1"></span>**1.1 Glossary**

<span id="page-4-9"></span>The following terms are defined in [\[MS-GLOS\]:](%5bMS-GLOS%5d.pdf)

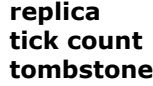

The following terms are specific to this document:

- <span id="page-4-6"></span>**clock vector:** A replica key/tick count pair that represents updates to a replica. Any change that occurs between 0 and the tick count is contained in the vector.
- <span id="page-4-4"></span>**knowledge:** The metadata that is maintained by each participant that describes all the changes it has tracked. In its simplest form, known as a watermark, a knowledge item is a clock vector that consists of pairs of replica keys and replica tick counts.
- <span id="page-4-7"></span>**range:** A set of continuous item identifiers to which the same clock vector applies. A range is represented by a starting point, an ending point, and a clock vector that applies to all IDs that are in between.
- <span id="page-4-5"></span>**synchronization community:** A set of replicas that keep their data synchronized with one another.
- <span id="page-4-8"></span>**version:** A marker that is used to represent an item that has been deleted. A tombstone is used to track deleted items and prevent their reintroduction into the synchronization community.
- **MAY, SHOULD, MUST, SHOULD NOT, MUST NOT:** These terms (in all caps) are used as described in [\[RFC2119\].](http://go.microsoft.com/fwlink/?LinkId=90317) All statements of optional behavior use either MAY, SHOULD, or SHOULD NOT.

#### <span id="page-4-2"></span>**1.2 References**

References to Microsoft Open Specifications documentation do not include a publishing year because links are to the latest version of the documents, which are updated frequently. References to other documents include a publishing year when one is available.

#### <span id="page-4-3"></span>**1.2.1 Normative References**

<span id="page-4-11"></span>We conduct frequent surveys of the normative references to assure their continued availability. If you have any issue with finding a normative reference, please contact [dochelp@microsoft.com.](mailto:dochelp@microsoft.com) We will assist you in finding the relevant information.

[MS-DTYP] Microsoft Corporation, ["Windows Data Types"](%5bMS-DTYP%5d.pdf).

*[MS-FSVCA] — v20140502 File Set Version Comparison Algorithms* 

*Copyright © 2014 Microsoft Corporation.* 

[RFC2119] Bradner, S., "Key words for use in RFCs to Indicate Requirement Levels", BCP 14, RFC 2119, March 1997, [http://www.rfc-editor.org/rfc/rfc2119.txt](http://go.microsoft.com/fwlink/?LinkId=90317)

#### <span id="page-5-0"></span>**1.2.2 Informative References**

<span id="page-5-6"></span>[MSDN-MSF] Microsoft Corporation, "Microsoft Sync Framework", [http://msdn.microsoft.com/en](http://go.microsoft.com/fwlink/?LinkId=298530)[us/library/bb902854.aspx](http://go.microsoft.com/fwlink/?LinkId=298530)

<span id="page-5-7"></span>[MS-GLOS] Microsoft Corporation, ["Windows Protocols Master Glossary"](%5bMS-GLOS%5d.pdf).

#### <span id="page-5-1"></span>**1.3 Overview**

These algorithms describe how to build and serialize a compact representation of version state across a data set consisting of files and directories. It also describes how to use this compact version representation to generate a list of changes that a destination replica would need to apply in order to contain all the file and directory versions that the source replica tracks.

#### <span id="page-5-2"></span>**1.4 Relationship to Protocols and Other Algorithms**

This algorithm does not depend on any other algorithms or protocols. A protocol that depends on this algorithm would need to transfer file and directory data with the goal of keeping datasets that are stored at multiple endpoints synchronized with each other.

#### <span id="page-5-3"></span>**1.5 Applicability Statement**

<span id="page-5-5"></span>This algorithm is appropriate for any protocol that tracks version state across file and directory data sets. Protocols can use this algorithm to reduce the number of bits transferred when determining what differences exist between data sets on different endpoints.

#### <span id="page-5-4"></span>**1.6 Standards Assignments**

<span id="page-5-8"></span>None.

*[MS-FSVCA] — v20140502 File Set Version Comparison Algorithms* 

*Copyright © 2014 Microsoft Corporation.* 

# <span id="page-6-0"></span>**2 Common Data Structures**

<span id="page-6-4"></span>The following data types are specified in [\[MS-DTYP\].](%5bMS-DTYP%5d.pdf)

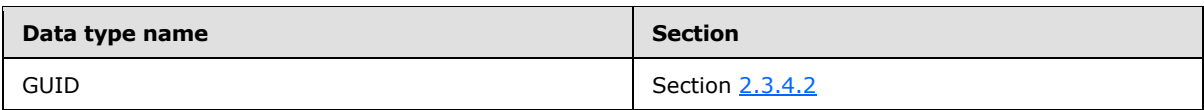

Unless otherwise specified, multiple-byte fields (16-bit, 32-bit, and 64-bit fields) in a FSVCA structure MUST be represented in big-endian order (most-significant byte first).

<span id="page-6-5"></span>Unless otherwise indicated, numeric fields are integers of the specified byte length.

## <span id="page-6-1"></span>**2.1 SYNC\_GID**

The SYNC\_GID structure represents an identifier for a file.

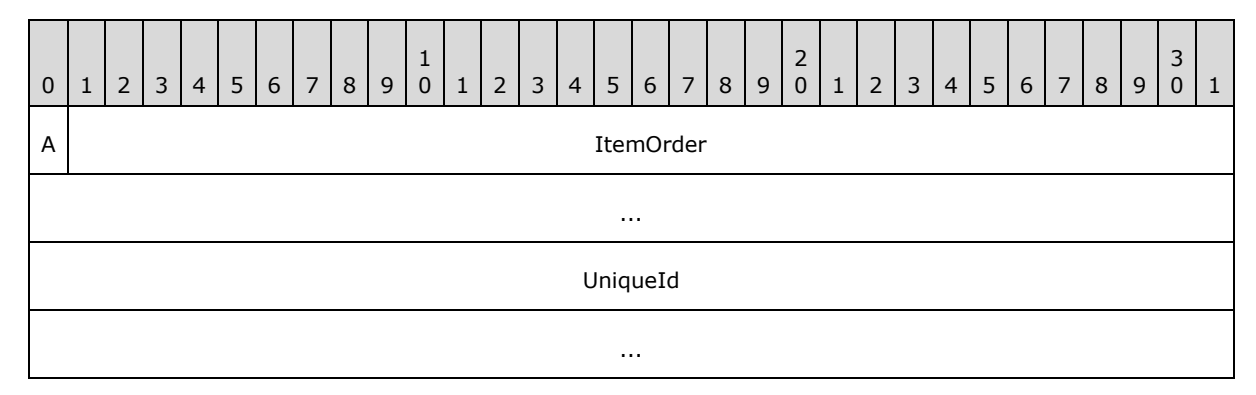

**A - IsFileOrDirectory (1 bit)**: This value MUST be set to 0 to indicate that the item is a directory, or to 1 to indicate that the item is a file.

**ItemOrder (63 bits)**: The prefix component of the identifier. This prefix is composed of the leastsignificant 63 bits of a FILETIME structure.

<span id="page-6-3"></span>**UniqueId (16 bytes)**: This value is set to a GUID value.

#### <span id="page-6-2"></span>**2.2 REPLICA\_GID**

The REPLICA\_GID structure represents an identifier for a replica of the synchronized dataset.

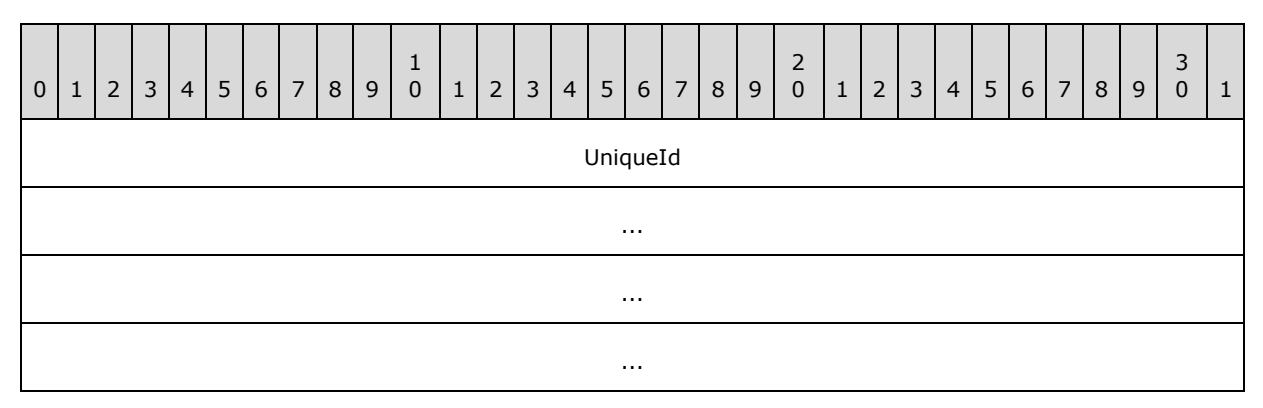

*[MS-FSVCA] — v20140502 File Set Version Comparison Algorithms* 

*Copyright © 2014 Microsoft Corporation.* 

<span id="page-7-1"></span>**UniqueId (16 bytes)**: This value is set to a GUID value.

## <span id="page-7-0"></span>**2.3 SYNC\_KNOWLEDGE**

The SYNC\_KNOWLEDGE structure describes all the changes that the sync participant, which generated the **[knowledge](#page-4-4)**, has tracked.

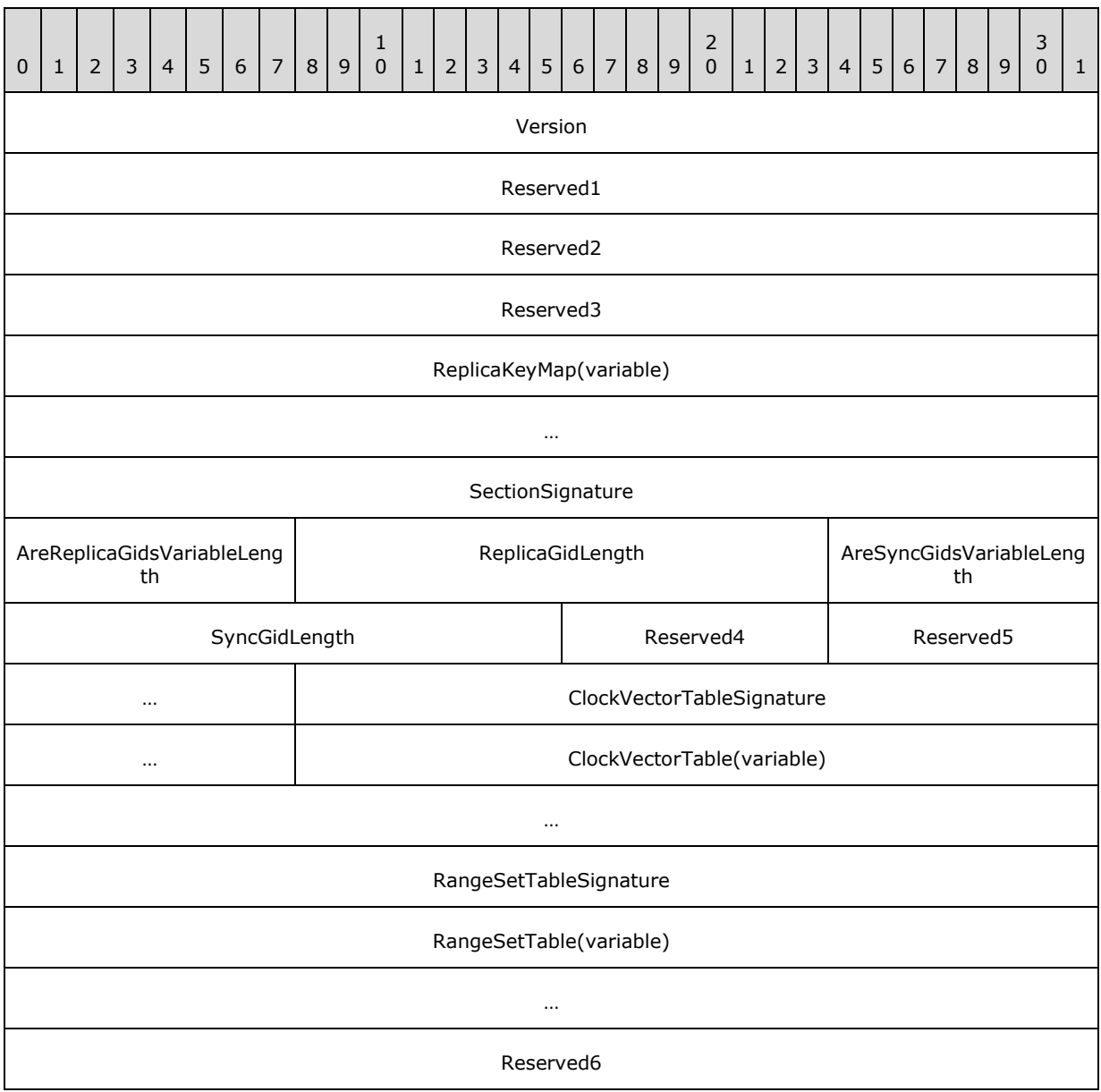

*[MS-FSVCA] — v20140502 File Set Version Comparison Algorithms* 

*Copyright © 2014 Microsoft Corporation.* 

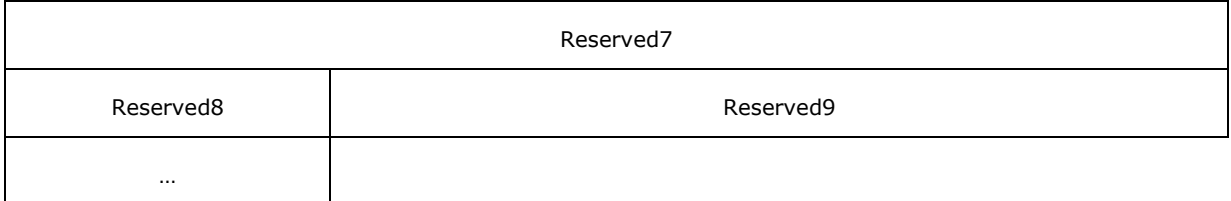

**Version (4 bytes)**: This value MUST be set to 5.

**Reserved1 (4 bytes)**: This value MUST be set to 0.

**Reserved2 (4 bytes)**: This value MUST be set to 1.

**Reserved3 (4 bytes)**: This value MUST be set to 0.

**ReplicaKeyMap (variable)**: Specifies all the replicas referenced by this SYNC\_KNOWLEDGE structure. The index position in this map is used to more concisely describe the replica name in each CLOCK\_VECTOR\_ELEMENT.

**SectionSignature (4 bytes)**: This value MUST be set to 24.

**AreReplicaGidsVariableLength (1 byte):** This value MUST be set to 0.

**ReplicaGidLength (2 bytes):** This value MUST be set to 16.

**AreSyncGidsVariableLength (1 byte):** This value MUST be set to 0.

**SyncGidLength (2 bytes):** This value MUST be set to 24.

**Reserved4 (1 byte):** This value MUST be set to 0.

**Reserved5 (2 bytes):** This value MUST be set to 1.

**ClockVectorTableSignature (4 bytes):** This value MUST be set to 21.

**ClockVectorTable (variable):** A VECTOR\_CLOCK\_VECTOR element that contains a list of CLOCK\_VECTOR structures that specify the version state for the items identified by a RANGE.

**RangeSetTableSignature (4 bytes):** This value MUST be set to 23.

**RangeSetTable (variable):** A VECTOR\_RANGE\_SET element that contains a list of RANGE\_SET structures that specify the version state tracked by the **[replica](%5bMS-GLOS%5d.pdf)** for the items identified by each RANGE.

**Reserved6 (4 bytes):** This value MUST be set to 0.

**Reserved7 (4 bytes):** This value MUST be set to 25.

**Reserved8 (1 byte):** This value MUST be set to 1.

**Reserved9 (4 bytes):** This value MUST be set to 0.

*[MS-FSVCA] — v20140502 File Set Version Comparison Algorithms* 

*Copyright © 2014 Microsoft Corporation.* 

# <span id="page-9-0"></span>**2.4 REPLICA\_KEY\_MAP**

<span id="page-9-3"></span>The REPLICA\_KEY\_MAP structure specifies the mapping of a 4-byte index to the REPLICA\_GID structures that are used to identify each sync participant participating in the **[synchronization](#page-4-5)  [community](#page-4-5)**. The index for each replica is implied by its position in the ReplicaKeys vector.

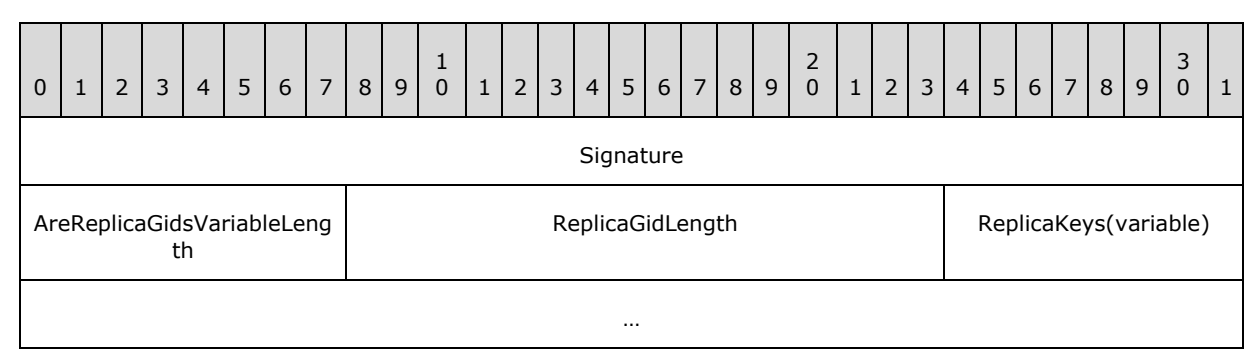

**Signature (4 bytes)**: This value MUST be set to 5.

**AreReplicaGidsVariableLength (1 byte)**: This value MUST be set to 0.

**ReplicaGidLength (2 bytes)**: This is the REPLICA\_GID length in bytes and MUST be set to 16.

**ReplicaKeys (variable):** A VECTOR REPLICA KEY element that contains a list of replicas that are referenced by the CLOCK\_VECTOR\_ELEMENT structures in the SYNC\_KNOWLEDGE structure.

# <span id="page-9-1"></span>**2.5 VECTOR\_REPLICA\_KEY**

<span id="page-9-5"></span>The VECTOR\_REPLICA\_KEY structure represents a collection of REPLICA\_GID structures, as specified in section  $2.2$ , in the following format:

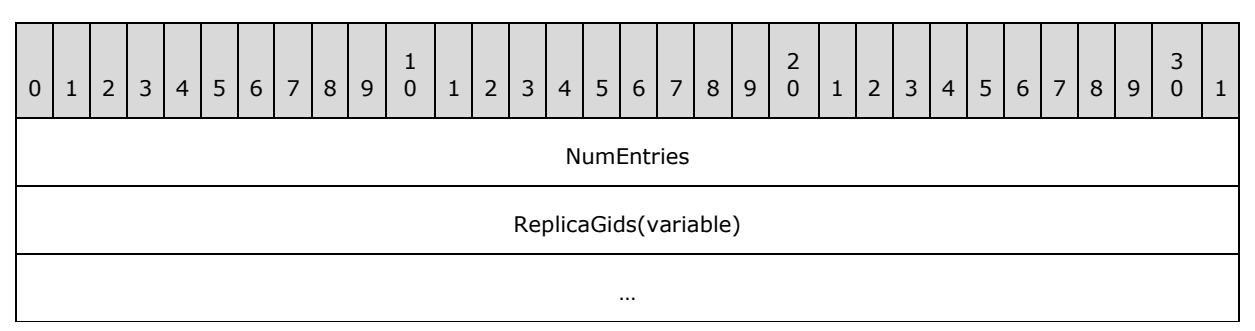

**NumEntries (4 bytes)**: This is the number of entries in the vector.

<span id="page-9-4"></span>**ReplicaGids (variable)**: An array of 0 or more REPLICA\_GID structures.

# <span id="page-9-2"></span>**2.6 VECTOR\_CLOCK\_VECTOR**

The VECTOR\_CLOCK\_VECTOR structure represents a collection of CLOCK\_VECTOR structures, as specified in section  $2.7$ , in the following format:

*[MS-FSVCA] — v20140502 File Set Version Comparison Algorithms* 

*Copyright © 2014 Microsoft Corporation.* 

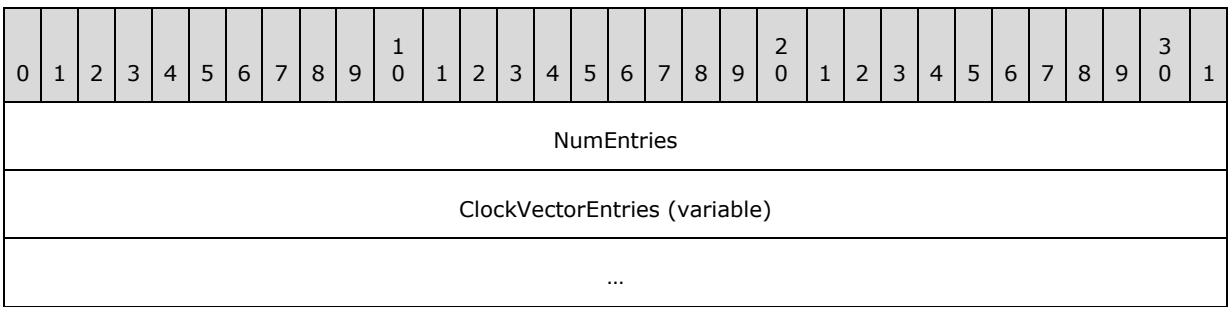

**NumEntries (4 bytes)**: This is the number of entries in the vector.

**ClockVectorEntries (variable)**: An array of 1 or more CLOCK\_VECTOR structures. The **ClockVectorElementEntries** field of the first CLOCK\_VECTOR structure in the array MUST have zero **NumEntries**.

## <span id="page-10-0"></span>**2.7 CLOCK\_VECTOR**

<span id="page-10-2"></span>The CLOCK\_VECTOR structure specifies the collection of VECTOR\_CLOCK\_VECTOR\_ELEMENT structures, as specified in section  $2.8$ , in the following format:

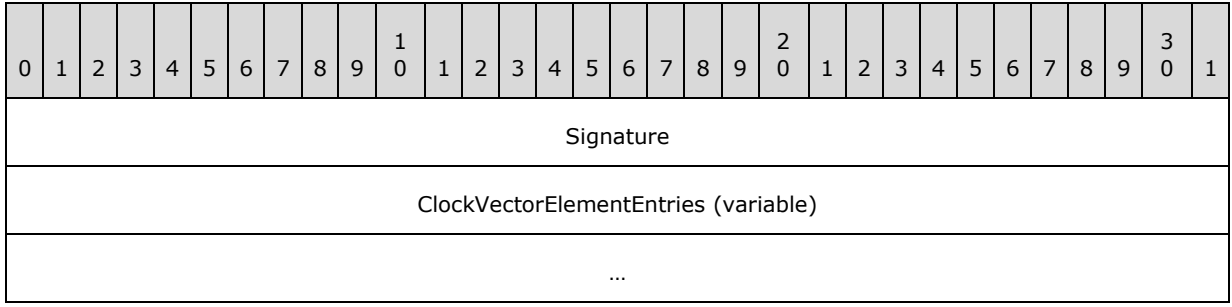

**Signature (4 bytes)**: This value MUST be 1.

<span id="page-10-3"></span>**ClockVectorElementEntries (variable)**: A VECTOR\_CLOCK\_VECTOR\_ELEMENT structure that contains a list of CLOCK\_VECTOR\_ELEMENT structures.

# <span id="page-10-1"></span>**2.8 VECTOR\_CLOCK\_VECTOR\_ELEMENT**

The VECTOR\_CLOCK\_VECTOR\_ELEMENT structure represents a collection of CLOCK\_VECTOR\_ELEMENT structures, as specified in section [2.9,](#page-11-2) in the following format:

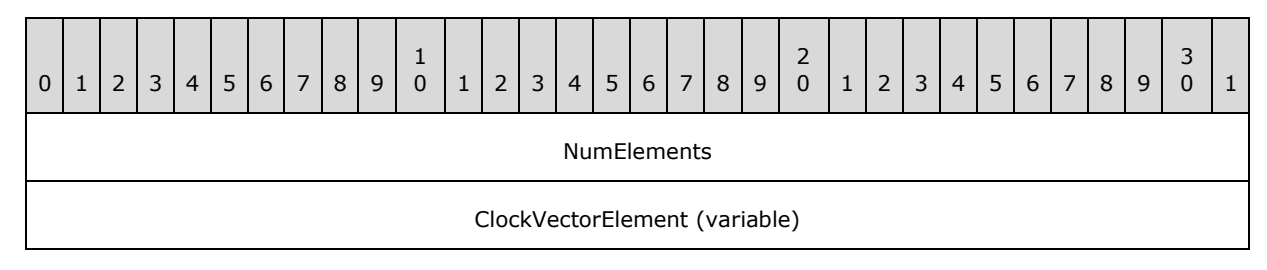

*[MS-FSVCA] — v20140502 File Set Version Comparison Algorithms* 

*Copyright © 2014 Microsoft Corporation.* 

**NumEntries (4 bytes):** This is the number of entries in the vector.

**ClockVectorElements (variable):** An array of 0 or more CLOCK\_VECTOR\_ELEMENT structures.

<span id="page-11-2"></span>…

### <span id="page-11-0"></span>**2.9 CLOCK\_VECTOR\_ELEMENT**

The CLOCK\_VECTOR\_ELEMENT structure describes the revision version of an item. It consists of the replica key and the replica tick count.

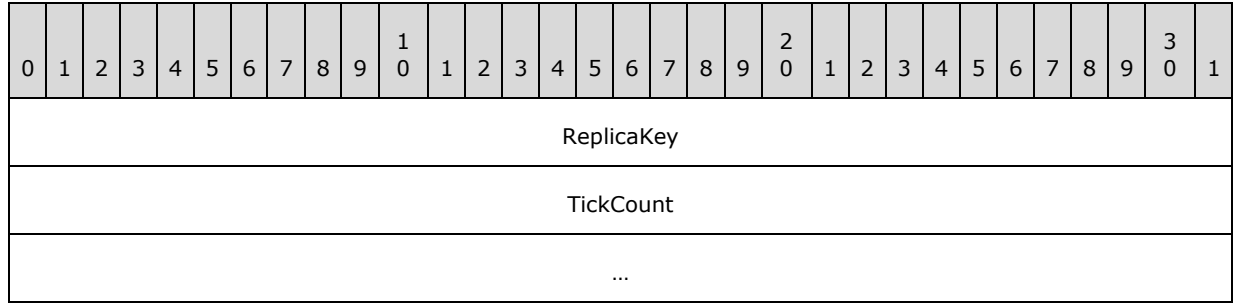

**ReplicaKey (4 bytes):** The index into the REPLICA\_KEY\_MAP to define the REPLICA\_GID entry for the replica described by this element.

**TickCount (8 bytes):** A monotonically increasing number that is specific to a replica and combined with a replica key to make a version.

#### <span id="page-11-1"></span>**2.10 VECTOR\_RANGE\_SET**

<span id="page-11-3"></span>The VECTOR\_RANGE\_SET structure represents a collection of RANGE\_SET structures, as specified in section  $2.11$ , in the following format:

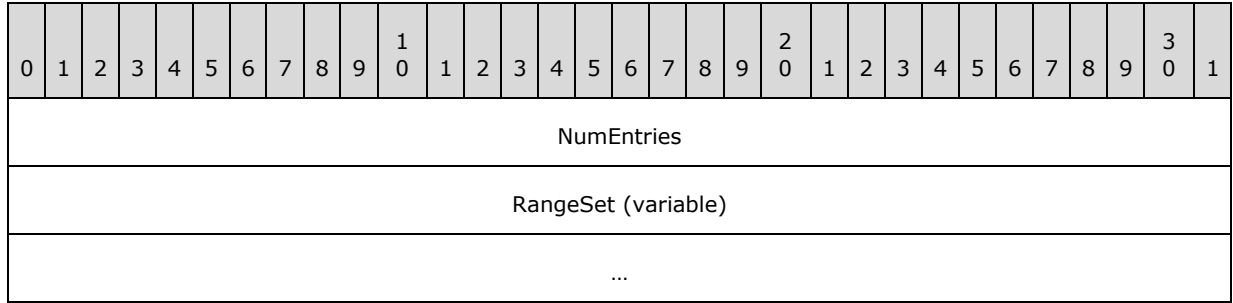

#### **NumEntries (4 bytes):** This MUST be set to 1.

**RangeSet (variable):** An array of 1 RANGE\_SET structures.

*[MS-FSVCA] — v20140502 File Set Version Comparison Algorithms* 

*Copyright © 2014 Microsoft Corporation.* 

# <span id="page-12-0"></span>**2.11 RANGE\_SET**

<span id="page-12-3"></span>The RANGE\_SET structure represents a collection of VECTOR\_RANGE structures, as specified in section [2.12,](#page-12-4) in the following format:

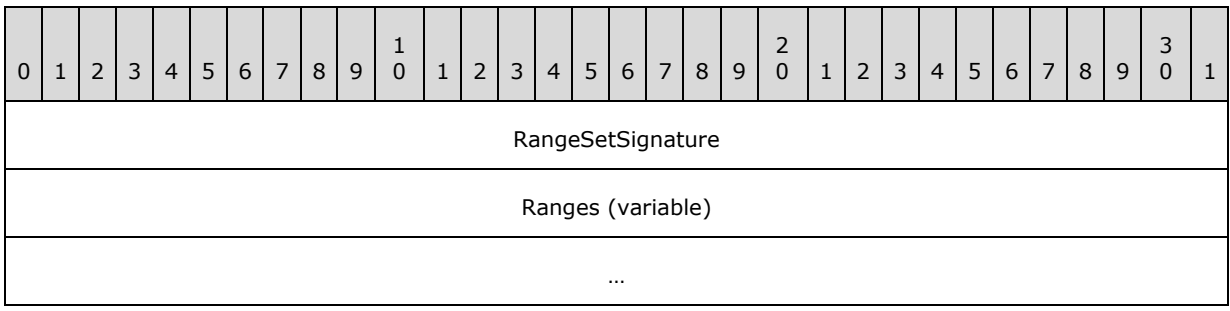

**RangeSetSignature (4 bytes):** This MUST be set to 22.

<span id="page-12-4"></span>**Ranges (variable):** A VECTOR RANGE structure that contains the list of RANGE structures.

## <span id="page-12-1"></span>**2.12 VECTOR\_RANGE**

The VECTOR\_RANGE structure represents a collection of RANGE structures, as specified in section [2.13,](#page-12-5) in the following format:

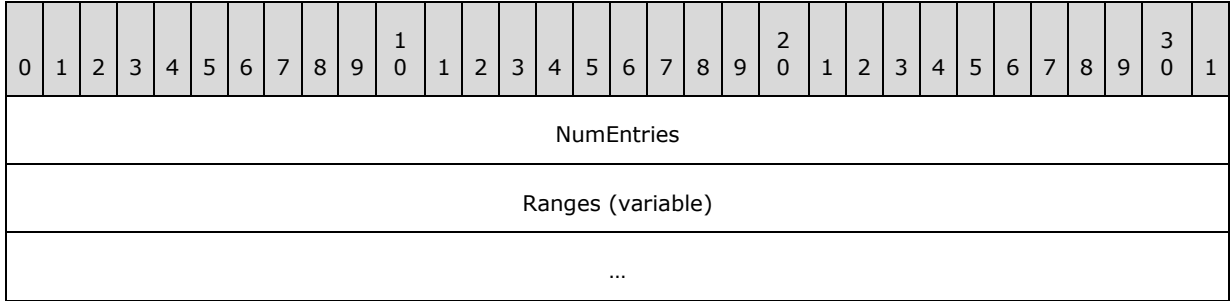

**NumEntries (4 bytes):** The number of entries in the Ranges field.

<span id="page-12-5"></span>**Ranges (variable):** An array of 1 or more RANGE structures.

#### <span id="page-12-2"></span>**2.13 RANGE**

The RANGE structure describes a set of contiguous item identifiers to which the same **[clock vector](#page-4-6)** applies. A **[range](#page-4-7)** is represented by a lower bound, an upper bound and the clock vector that applies to all IDs that are in between. The upper bound of a range is the previous item identifier of the lower bound of the next range in VECTOR\_RANGE\_SET. If this is the last range in VECTOR\_RANGE\_SET, all the item identifiers greater than the lower bound are considered to be part of this last range.

*[MS-FSVCA] — v20140502 File Set Version Comparison Algorithms* 

*Copyright © 2014 Microsoft Corporation.* 

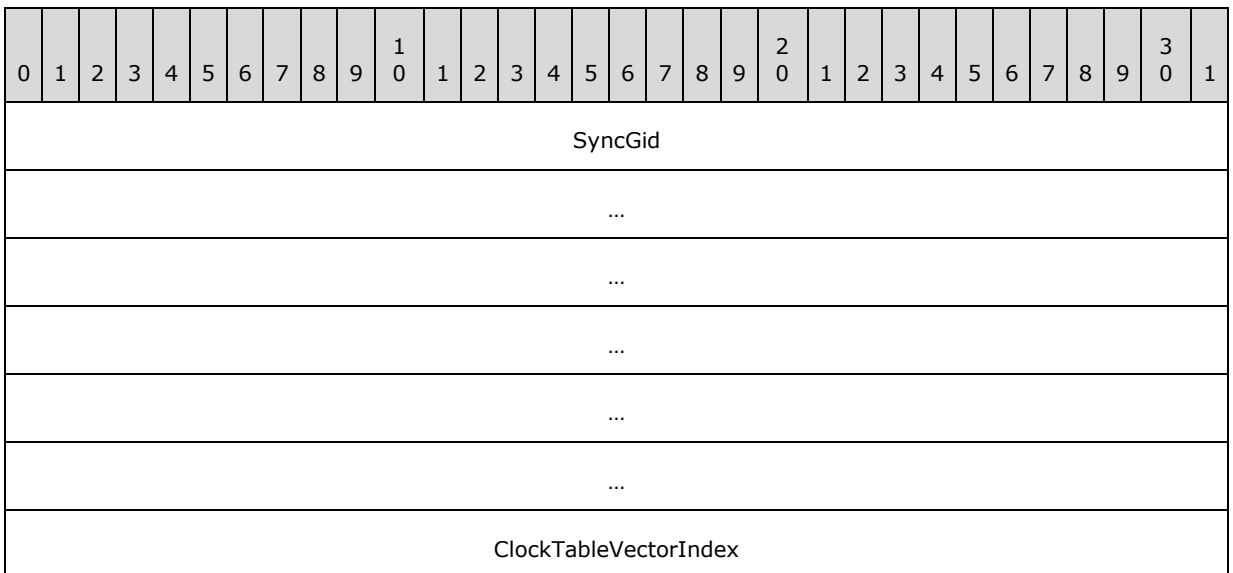

**SyncGid (24 bytes):** The SYNC\_GID for the item that represents the lower bound of this range.

**ClockTableVectorIndex (4 bytes):** The index into the ClockVectorTable in a SYNC\_KNOWLEDGE structure for the CLOCK\_VECTOR that describes the set of updates tracked by the replica.

## <span id="page-13-0"></span>**2.14 SYNC\_CHANGE\_INFORMATION**

<span id="page-13-1"></span>The SYNC\_CHANGE\_INFORMATION structure represents the list of changed items tracked by the source replica when compared to the destination's version state.

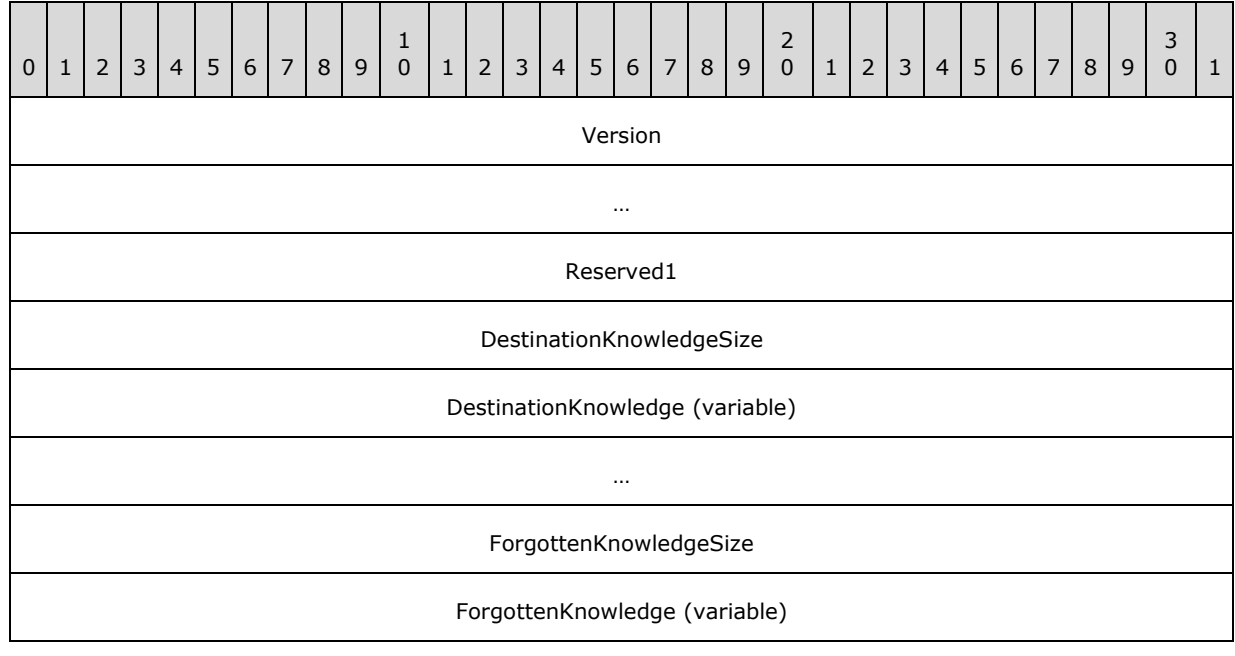

*[MS-FSVCA] — v20140502 File Set Version Comparison Algorithms* 

*Copyright © 2014 Microsoft Corporation.* 

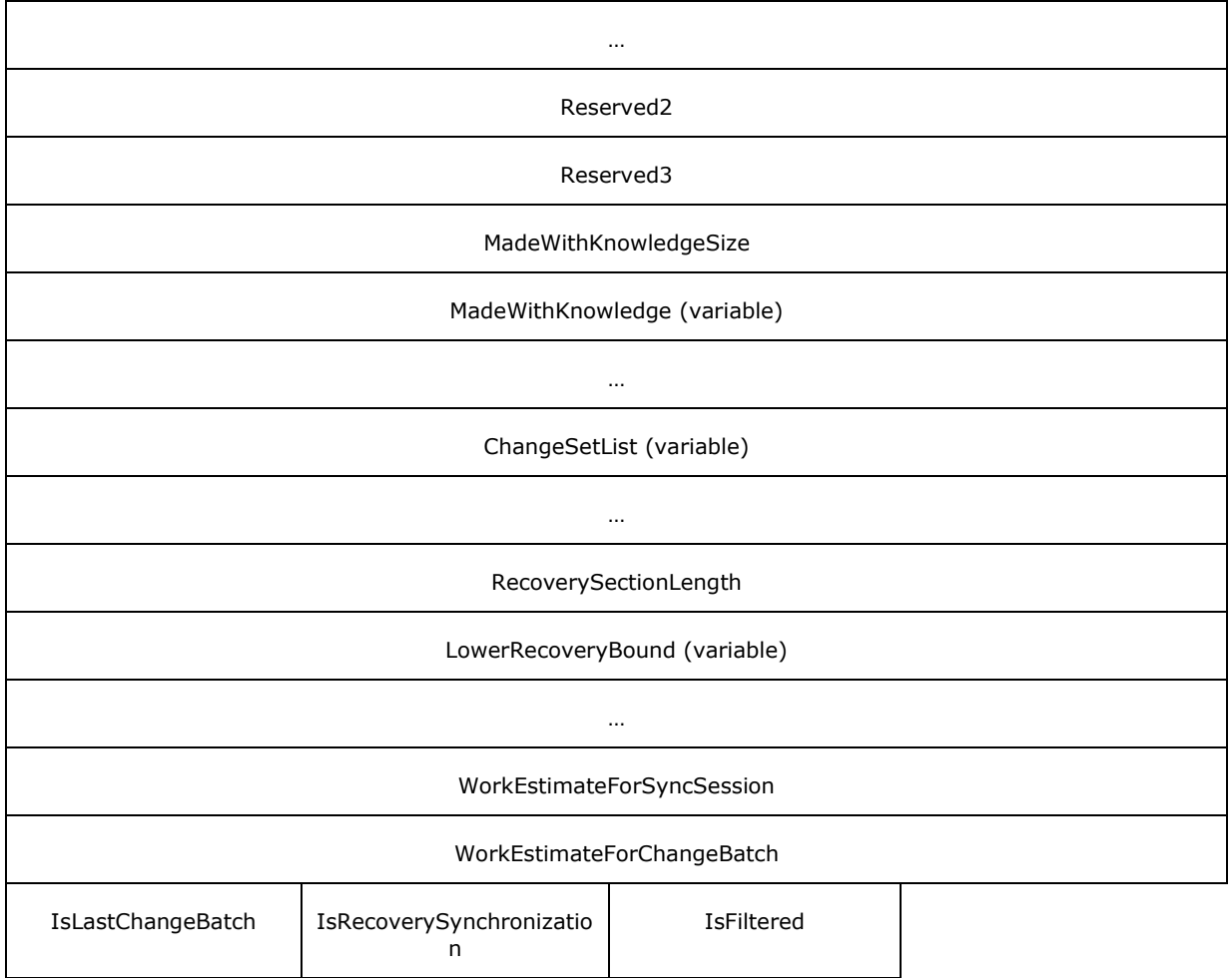

**Version (8 bytes)**: The SYNC\_CHANGE\_INFORMATION serialization format used; this MUST be set to 5.

**Reserved1 (4 bytes):** This value MUST be set to 0.

**DestinationKnowledgeSize (4 bytes)**: The length, in bytes, of the **DestinationKnowledge** field.

**DestinationKnowledge (variable)**: A SYNC\_KNOWLEDGE structure that represents knowledge from the destination replica that is used to generate this SYNC\_CHANGE\_INFORMATION structure. The destination knowledge MUST always contain the serialized replica key map.

**ForgottenKnowledgeSize (4 bytes):** The length, in bytes, of the **ForgottenKnowledge** field. If 0, there is no ForgottenKnowledge field in this SYNC\_CHANGE\_INFORMATION structure.

**ForgottenKnowledge (variable)**: A SYNC\_KNOWLEDGE structure that tracks the maximum version of tombstones that have been removed from the destination's synchronization metadata. The forgotten knowledge MUST always contain the serialized replica key map. This field is not present if the **ForgottenKnowledgeSize** field is set to 0.

*[MS-FSVCA] — v20140502 File Set Version Comparison Algorithms* 

*Copyright © 2014 Microsoft Corporation.* 

**Reserved2 (4 bytes)**: This value MUST be set to 0.

**Reserved3 (4 bytes)**: This value MUST be set to 1.

**MadeWithKnowledgeSize (4 bytes)**: The length, in bytes, of the **MadeWithKnowledge** field.

**MadeWithKnowledge (variable)**: A SYNC\_KNOWLEDGE structure that represents knowledge from the source replica that is used to generate this SYNC\_CHANGE\_INFORMATION structure. This field MUST always contain the serialized replica key map.

**ChangeSetList (variable)**: The list of changes represented in this change batch.

**RecoverySectionLength (4 bytes)**: The length, in bytes, of the **LowerRecoveryBound** data. If this is a recovery synchronization session (**IsRecoverySynchronization** is set to 1), this MUST be set to 16; otherwise, this value MUST be set to 0.

**LowerRecoveryBound (variable)**: When present, this is the SYNC\_GID for the lowest item in the **ChangeSetEntries** that is part of the recovery synchronization.

**WorkEstimateForSyncSession (4 bytes)**: This value MUST be set to 0.

**WorkEstimateForChangeBatch (4 bytes)**: This value MUST be set to 0.

**IsLastChangeBatch (1 byte)**: Indicates whether this SYNC\_CHANGE\_INFORMATION is the last set of change information sent by the source replica. A value of 0 indicates that this is not the last set. A value of 1 indicates that this is the last set.

**IsRecoverySynchronization (1 byte)**: Indicates whether this SYNC\_CHANGE\_INFORMATION is part of a recovery synchronization. A value of 1 indicates that this change information is part of a recovery synchronization. A value of 0 indicates that this change information is not part of a recovery synchronization.

<span id="page-15-1"></span>**IsFiltered (1 byte)**: This value MUST be set to 0.

#### <span id="page-15-0"></span>**2.15 VECTOR\_CHANGE\_SET\_ENTRY**

The VECTOR\_CHANGE\_SET\_ENTRY structure represents the list of changed items described in the sync change information structure, as specified in section  $2.16$ , in the following format:

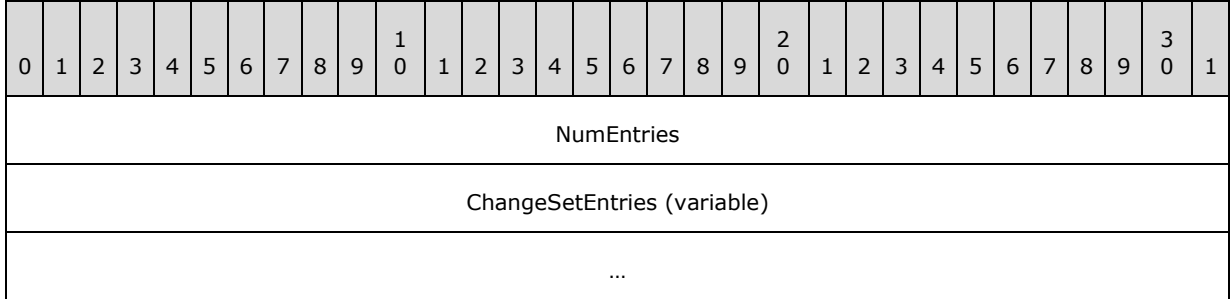

**NumEntries (4 bytes)**: The number of entries in the **ChangeSetEntries** field.

**ChangeSetEntries (variable)**: A byte stream of 0 or more CHANGE\_SET\_ENTRY structures used to describe which items in the replica have changed.

*[MS-FSVCA] — v20140502 File Set Version Comparison Algorithms* 

*Copyright © 2014 Microsoft Corporation.* 

# <span id="page-16-0"></span>**2.16 CHANGE\_SET\_ENTRY**

<span id="page-16-1"></span>The CHANGE\_SET\_ENTRY structure represents an item that has changed in the source replica relative to the destination replica.

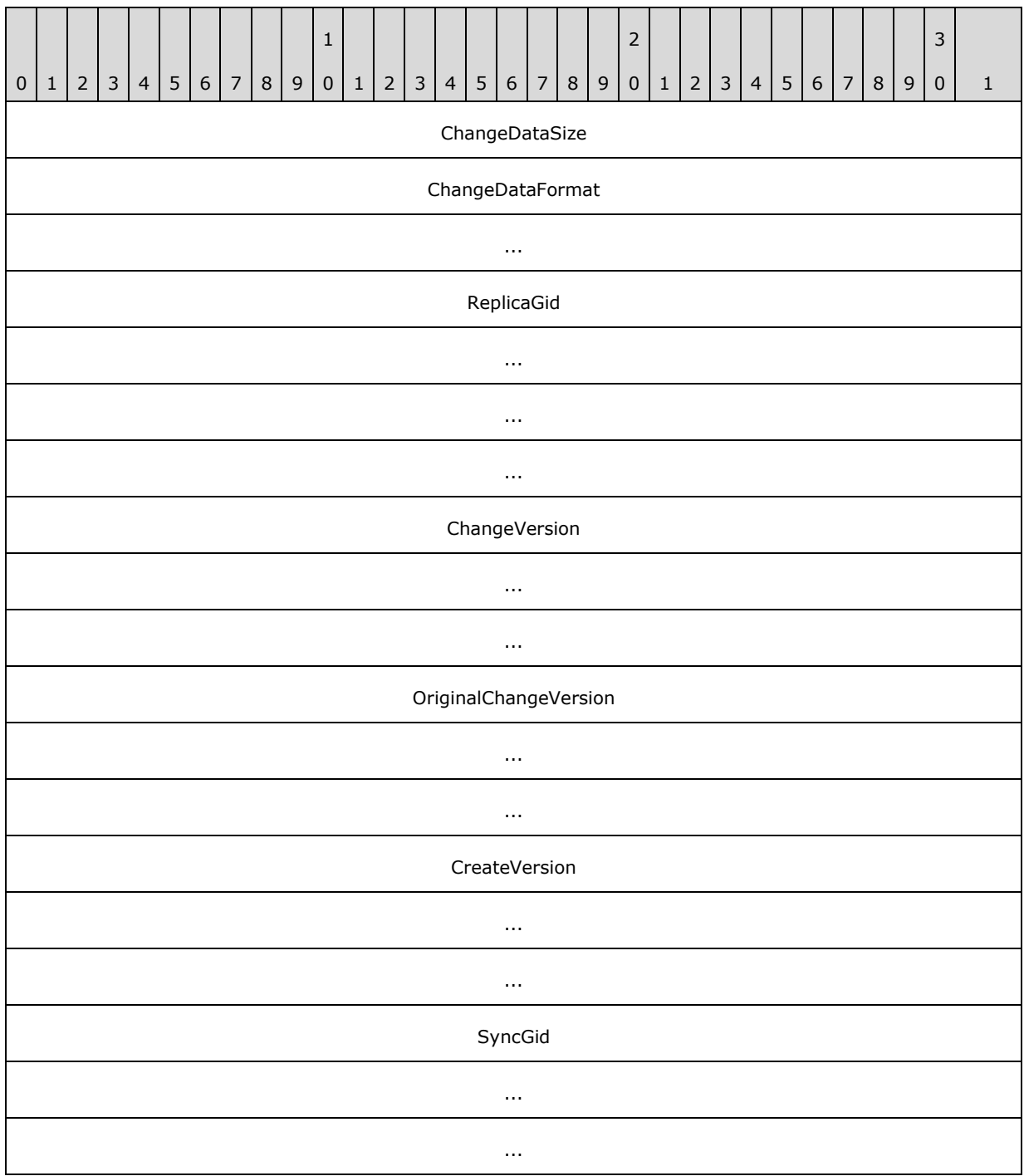

*[MS-FSVCA] — v20140502 File Set Version Comparison Algorithms* 

*Copyright © 2014 Microsoft Corporation.* 

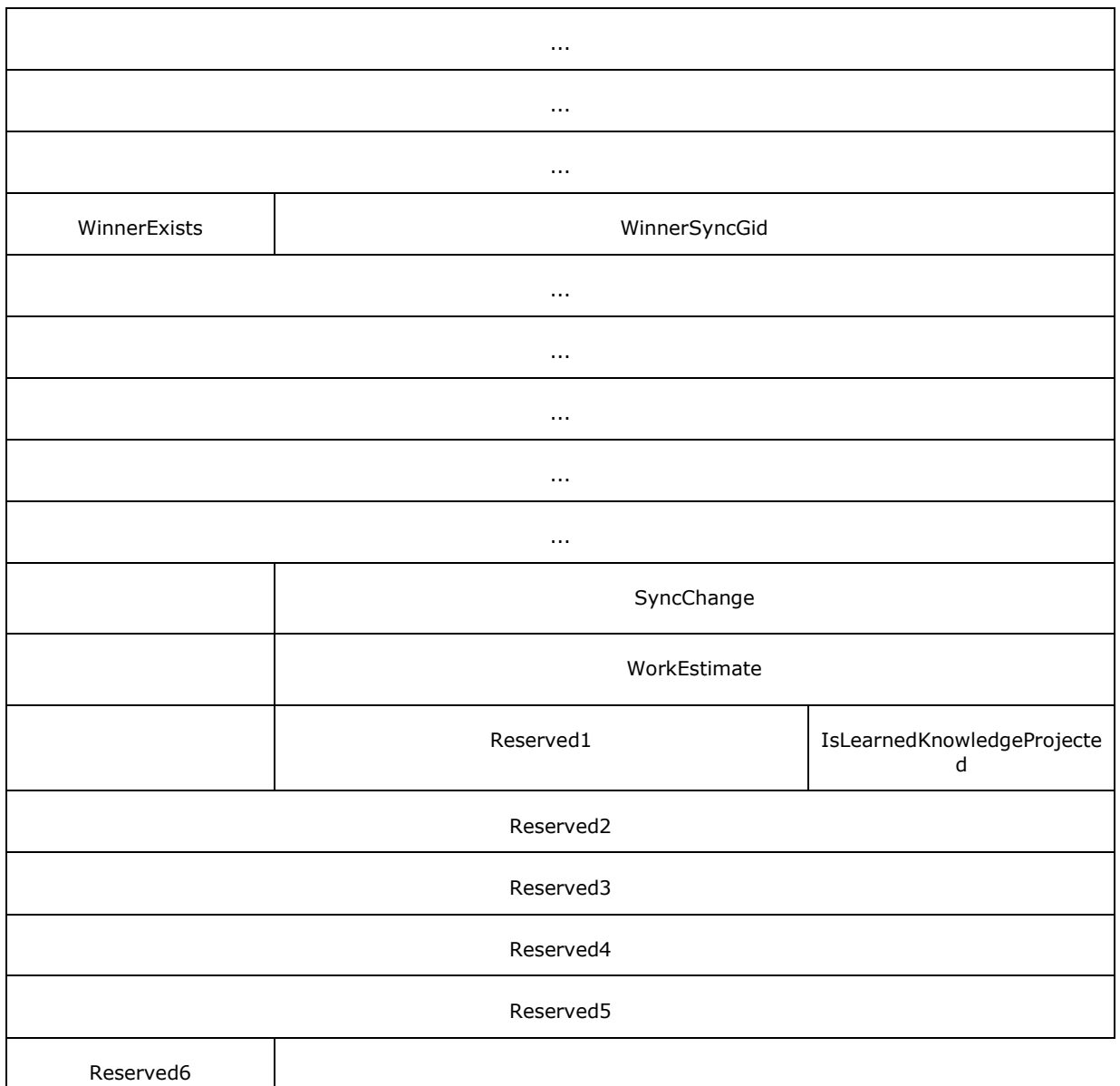

**ChangeDataSize (4 bytes)**: The size, in bytes, for the CHANGE\_SET\_ENTRY structure excluding the size of this field.

**ChangeDataFormat (8 bytes)**: This value MUST be set to 7.

**ReplicaGid (16 bytes)**: The ID for the replica delivering this change.

**ChangeVersion (12 bytes)**: A CLOCK\_VECTOR\_ELEMENT structure which describes the revision version of this change.

**OriginalChangeVersion (12 bytes)**: A CLOCK\_VECTOR\_ELEMENT structure which MUST match the value in the ChangeVersion field.

*[MS-FSVCA] — v20140502 File Set Version Comparison Algorithms* 

*Copyright © 2014 Microsoft Corporation.* 

**CreateVersion (12 bytes)**: A CLOCK\_VECTOR\_ELEMENT structure which describes the revision version of this Item when it was created.

**SyncGid (24 bytes)**: The ID for the file or directory affected by this change.

**WinnerExists (1 bytes)**: The value of 1 indicates that there is a **WinnerSyncGid** field.

**WinnerSyncGid (24 bytes):** The ID for the winning object.

**SyncChange (4 bytes)**: This field MUST contain one of the following values:

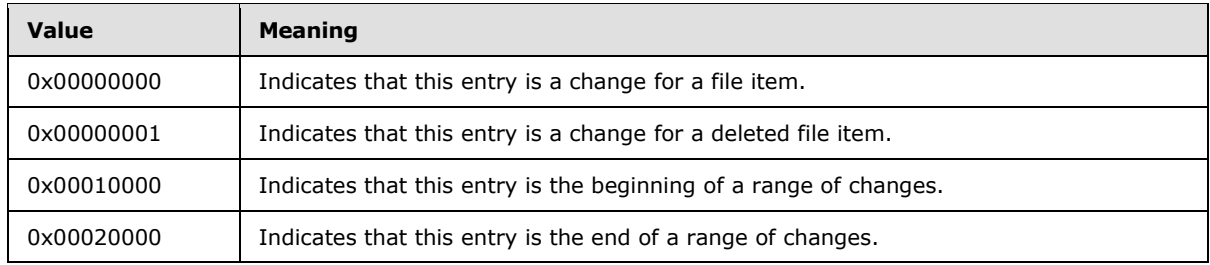

**WorkEstimate (4 bytes)**: The work estimate for the change. This value SHOULD be set to 1.

**Reserved1 (2 bytes)**: This value MUST be set to 0.

**IsLearnedKnowledgeProjected (1 byte)**: This value will be set to 0 for a regular sync session and 1 for a change batch during a full enumeration sync session.

**Reserved2 (4 bytes)**: This value MUST be set to 0.

**Reserved3 (4 bytes)**: This value MUST be set to 0.

**Reserved4 (4 bytes):** This value MUST be set to 0.

**Reserved5 (4 bytes):** This value MUST be set to 0.

**Reserved6 (1 byte):** This value MUST be set to 0.

*Copyright © 2014 Microsoft Corporation.* 

# <span id="page-19-0"></span>**3 Algorithm Details**

# <span id="page-19-1"></span>**3.1 Object Store Details**

## <span id="page-19-2"></span>**3.1.1 Abstract Data Model**

<span id="page-19-5"></span>This section describes a conceptual model of possible data organization that an implementation maintains to participate in this algorithm. The described organization is provided to facilitate the explanation of how the protocol behaves. This document does not mandate that implementations adhere to this model as long as their external behavior is consistent with that described in this document.

The following abstract object types are defined in this document:

**ReplicaEntry**

**FileItemEntry**

**ClockVectorElement**

**ClockVectorEntry**

**RangeSetEntry**

**Participant**

The following shorthand forms are also used:

**DataFileItem**: A **FileItem** object that represents a FileType of DataFile.

<span id="page-19-7"></span>**DirectoryFileItem**: A **FileItem** object with a FileType of DirectoryFile.

### <span id="page-19-3"></span>**3.1.1.1 Per ReplicaEntry**

Each Participant in the synchronization community MUST implement the following persistent attributes:

**ReplicaGid**: The 16-byte REPLICA GID that uniquely names the replica in the synchronization community.

# <span id="page-19-4"></span>**3.1.1.2 Per FileItemEntry**

<span id="page-19-6"></span>Each Participant in the synchronization community MUST implement the following persistent attributes:

- **SyncGid**: The 24-byte SYNC\_GID that uniquely identifies an item within the dataset.
- **CreateReplicaKey**: The index into the ReplicaTable that identifies the replica in the synchronization community that created this item.
- **CreateTickCount**: The TickCount from the CreateReplicaKey that represents the time that this item was created.
- **ChangeReplicaKey**: The index into the ReplicaList that identifies the replica in the synchronization community that made the last change to this item that this replica has seen.

*[MS-FSVCA] — v20140502 File Set Version Comparison Algorithms* 

*Copyright © 2014 Microsoft Corporation.* 

- **ChangeTickCount**: The TickCount from the ChangeReplicaKey that represents the time that this item was changed.
- **IsDeleted**: A flag that is set when this item has been deleted from the dataset.
- **WinnerExists**: If this item has been deleted and the deleted item has been merged with another item, this is set to TRUE; otherwise it is FALSE.
- **WinningFileItem**: If this item has been deleted and the deleted item has been merged with another item, this is the SYNC\_GID for that winning item.

## <span id="page-20-0"></span>**3.1.1.3 Per ClockVectorElement**

<span id="page-20-5"></span>Each Participant in the synchronization community MUST implement the following persistent attributes:

- **ReplicaKey**: The index into the ReplicaTable that identifies the replica in the synchronization community that this ClockVectorElement describes.
- **TickCount**: The TickCount representing the highest **[version](#page-4-8)** known from the Replica identified by the ReplicaKey for this ClockVectorElement.

#### <span id="page-20-1"></span>**3.1.1.4 Per ClockVectorEntry**

<span id="page-20-6"></span>Each Participant in the synchronization community MUST implement the following persistent attributes:

 **ClockVectorElementList**: A list of one or more ClockVectorElements. In this list, there MUST be exactly one ClockVectorElement per Replica in the synchronization community.

#### <span id="page-20-2"></span>**3.1.1.5 Per RangeEntry**

<span id="page-20-7"></span>Each Participant in the synchronization community MUST implement the following persistent attributes:

- **SyncGid**: The SYNC\_GID that identifies the **FileItem** which begins this range.
- **ClockVectorKey**: The index into the **ClockVectorList** that identifies the clock vector used to describe the version state of the **FileItems** in this range.

The end of the range is implied by the **SyncGid** of the next **RangeEntry** in the **RangeList**.

#### <span id="page-20-3"></span>**3.1.1.6 Per ChangeSetEntry**

<span id="page-20-4"></span>Each Participant in the synchronization community MUST implement the following persistent attributes:

- **ReplicaGid**: The REPLICA\_GID for the replica delivering this change.
- **ChangeReplicaKey**: The replica key identifying the replica which made this change.
- **ChangeTickCount**: The **[tick count](%5bMS-GLOS%5d.pdf)** of the changing replica at the time this change was made.
- **CreateReplicaKey**: The replica key identifying the replica that created this item.
- **CreateTickCount**: The tick count of the creating replica at the time this item was created.

*Copyright © 2014 Microsoft Corporation.* 

- **SyncGid:** The SYNC GID for the FileItem affected by this change.
- **WinnerExists**: Set to TRUE (1) if there is a WinnerSyncGid for this change or FALSE (0) if there is no **WinnerSyncGid**.
- **WinnerSyncGid**: If **WinnerExists** is TRUE, the SYNC\_GID of the winning **FileItem**.
- **SyncChange**: The type of change this entry represents, as specified in the **SyncChange** field in section [2.16.](#page-16-1)

# <span id="page-21-0"></span>**3.1.1.7 Per Participant**

<span id="page-21-4"></span>Each **Participant** in the synchronization community MUST implement the following persistent attributes:

- **ReplicaList**: A list of one or more **ReplicaEntries** providing **ReplicaKey** to **ReplicaGid** mapping for all replicas from the synchronization community known by this **Participant**. This list will always have an entry for the replica managed by this **Participant** and this entry is always the first entry in the list. The **ReplicaKey** used by other data structures to identify a **ReplicaEntry** is the index into this list, with the first index being assigned the value of 0.
- **FileItemList**: A list of zero or more **FileItemEntries** describing the detailed version state known for each item in the replica managed by this **Participant**.
- **ClockVectorList**: A list of zero or more ClockVectorEntries specifying the version state known for one or more **FileItems** tracked by this **Participant**. The **ClockVectorKey** used by other data structures to identify a **ClockVectorEntry** is the index into this list, with the first index being assigned the value of 0.
- **RangeList**: A list of zero or one RangeEntries specifying the version state known for the **FileItems** identified in each range and tracked by this **Participant**. The **RangeEntries** in this list are ordered by increasing **SyncGid** so that the end of each range can be implied by the beginning of the next **RangeEntry**. The last entry in the list specifies the version state for the **SyncGid** specified to the highest **SyncGid** for a **FileItem** known within the **Replica**.
- **ChangeSetEntryList**: A list of zero or more **ChangeSetEntries** specifying the set of changes known by this **Participant** when this **Participant** is acting as the source replica when synchronizing with a destination replica.
- **SyncKnowledge**: A SYNC\_KNOWLEDGE data structure that represents the version state for the replica managed by this **Participant**.
- **ForgottenKnowledge:** A SYNC\_KNOWLEDGE data structure that represents the version information no longer tracked in SyncKnowledge by this **Participant** due to the deletion of tombstones in the FileItemList.

#### <span id="page-21-1"></span>**3.1.2 Timers**

<span id="page-21-5"></span><span id="page-21-3"></span>None.

# <span id="page-21-2"></span>**3.1.3 Initialization**

None.

*[MS-FSVCA] — v20140502 File Set Version Comparison Algorithms* 

*Copyright © 2014 Microsoft Corporation.* 

### <span id="page-22-0"></span>**3.1.4 Common Algorithms**

## <span id="page-22-1"></span>**3.1.4.1 Algorithm for Querying Sync Knowledge for a Participant**

<span id="page-22-2"></span>The inputs for this algorithm are:

- **ReplicaList**: The **ReplicaList** for the **Participant**.
- **ClockVectorList**: The **ClockVectorList** for the **Participant**.
- **RangeList**: The **RangeList** for the **Participant**.
- **OutputBufferSize**: The maximum number of bytes to return in OutputBuffer.

On completion, the Participant store MUST return:

 **OutputBuffer**: An array of bytes that returns a SYNC\_KNOWLEDGE structure as specified in section [2.3.](#page-7-1)

The algorithm uses the following local variables:

- *SyncKnowledge* structure
- Integer value (initialized to 0) *CurrentReplicaIndex, CurrentClockVectorIndex, CurrentElementIndex,* CurrentRangeIndex*.*

Pseudocode for the operation is as follows:

- Set *SyncKnowledge.Version* to 5.
- Set *SyncKnowledge.Reserved1* to 0.
- Set *SyncKnowledge.Reserved2* to 1.
- Set *SyncKnowledge.Reserved3* to 0.
- Set *SyncKnowledge.Version* to 5.
- Set *SyncKnowledge.ReplicaKeyMap.Signature* to 5.
- Set *SyncKnowledge.ReplicaKeyMap.AreReplicaGidsVariableLength* to 0.
- Set *SyncKnowledge.ReplicaKeyMap.ReplicaGidLength* to 16.
- Set *SyncKnowledge.ReplicaKeyMap.ReplicaKeys.NumEntries* to ReplicaList.Count.
- For each ReplicaEntry in ReplicaTable:
	- Set *SyncKnowledge.ReplicaKeyMap.ReplicaKeys.ReplicaGids[CurrentReplicaIndex]* to ReplicaEntry.ReplicaGid.
	- Set *CurrentReplicaIndex* to *CurrentReplicaIndex* + 1.
- **EndFor**
- Set *SyncKnowledge.SectionSignature* to 24.
- Set *SyncKnowledge.AreReplicaGidsVariableLength* to 0.

*[MS-FSVCA] — v20140502 File Set Version Comparison Algorithms* 

*Copyright © 2014 Microsoft Corporation.* 

- Set *SyncKnowledge.ReplicaGidLength* to 16.
- Set *SyncKnowledge.AreSyncGidsVariableLength* to 0.
- Set *SyncKnowledge.SyncGidLength* to 24.
- Set *SyncKnowledge.Reserved4* to 0.
- Set *SyncKnowledge.Reserved5* to 1.
- Set *SyncKnowledge.ClockVectorTableSignature* to 21.
- Set *SyncKnowledge.ClockVectorTable.*NumEntries to ClockVectorList.Count.
- For each *ClockVector* in ClockVectorList
	- Set *SyncKnowledge.ClockVectorTable.ClockVectorEntries[CurrentClockVectorIndex].Signature* to 1.
	- Set *SyncKnowledge.ClockVectorTable.ClockVectorEntries[CurrentClockVectorIndex].ClockVectorEle mentEntries.NumElements* to ClockVectorList[*CurrentIndex*].ClockVectorElementList.Count.
		- For each *ClockVectorElement* in ClockVectorList[*CurrentClockVectorIndex*].ClockVectorElementList
		- Set

*SyncKnowledge.ClockVectorTable.ClockVectorEntries[CurrentClockVectorIndex].ClockVecto rElementEntries.ClockVectorElement[CurrentElementIndex].ReplicaKey* to ClockVectorList[*CurrentIndex*].ClockVectorElementList[*CurrentElementIndex*].ReplicaKey.

Set

*SyncKnowledge.ClockVectorTable.ClockVectorEntries[CurrentClockVectorIndex].ClockVecto rElementEntries.ClockVectorElement[CurrentElementIndex].TickCount* to ClockVectorList[*CurrentClockVectorIndex*].ClockVectorElementList[*CurrentElementIndex*].Ti ckCount.

- Set *CurrentElementIndex* to *CurrentElementIndex* + 1.
- **EndFor**
- Set *CurrentClockVectorIndex* to *CurrentClockVectorIndex* + 1.
- **EndFor**
- Set *SyncKnowledge.RangeSetTableSignature* to 23.
- Set *SyncKnowledge.RangeSetTable.NumEntries* to 1.
- Set *SyncKnowledge.RangeSetTable.RangeSets[0].RangeSetSignature* to 22.
- **For each RangeEntry in RangeList:** 
	- Set SyncKnowledge.RangeSetTable.RangeSets[0].Ranges[CurrentRangeIndex].SyncGid to RangeEntry.SyncGid.

*[MS-FSVCA] — v20140502 File Set Version Comparison Algorithms* 

*Copyright © 2014 Microsoft Corporation.* 

Set

SyncKnowledge.RangeSetTable.RangeSets[0].Ranges[CurrentRangeIndex].ClockTableVectorIn dex to RangeEntry.ClockVectorKey.

- Set CurrentRangeIndex to CurrentRangeIndex + 1.
- **EndFor**
- Set *SyncKnowledge.Reserved6* to 0.
- Set *SyncKnowledge.Reserved7* to 25.
- Set *SyncKnowledge.Reserved8* to 1.
- <span id="page-24-1"></span>Set *SyncKnowledge.Reserved9* to 0.

#### <span id="page-24-0"></span>**3.1.4.2 Algorithm for Querying Change Information for a Participant**

The inputs for this algorithm are the following:

- **DestinationKnowledgeSize**: The size, in bytes, of the DestinationKnowledge.
- **DestinationKnowledge:** The SYNC\_KNOWLEDGE structure provided by the destination replica with which this Participant is synchronizing.
- **ForgottenKnowledgeSize**: The size, in bytes, of the ForgottenKnowledge.
- **ForgottenKnowledge**: The SYNC\_KNOWLEDGE structure maintained by this Participant which describes the version information no longer tracked due to the deletion of tombstones from the FileItemList.
- **MadeWithKnowledgeSize**: The size, in bytes, of the MadeWithKnowledge.
- **MadeWithKnowledge:** The SYNC KNOWLEDGE structure describing the version state known by this **Participant** when the list of changes was generated.
- **ChangeSetEntryList**: The list of changes known by this replica that are not yet known by the destination replica.
- **OutputBufferSize**: The maximum number of bytes to return in OutputBuffer.
- **IsRecoverySynchronization**: A Boolean that specifies whether the session of this **Participant** is a recovery synchronization session.

On completion, the Participant store MUST return:

 **OutputBuffer**: An array of bytes that returns a SYNC\_CHANGE\_INFORMATION structure as specified in section [2.14.](#page-13-1)

The algorithm uses the following local variables.

- **SYNC\_CHANGE\_INFORMATION structure**
- Integer value (initialized to 1) *CurrentChangeSetEntry.*

Pseudocode for the operation is as follows:

Set *SyncChangeInformation.Version* to 5.

*Copyright © 2014 Microsoft Corporation.* 

- Set *SyncChangeInformation.Reserved1* to 0.
- **Set SyncChangeInformation.DestinationKnowledgeSize to DestinationKnowledgeSize.**
- Set *SyncChangeInformation.DestinationKnowledge* to DestinationKnowledge.
- Set *SyncChangeInformation.ForgottenKnowledgeSize* to ForgottenKnowledgeSize.
- Set *SyncChangeInformation.ForgottenKnowledge* to ForgottenKnowledge.
- Set *SyncChangeInformation.Reserved2* to 0.
- Set *SyncChangeInformation.Reserved3* to 1.
- Set *SyncChangeInformation.MadeWideKnowledgeSize* to MadeWithKnowledgeSize.
- Set *SyncChangeInformation.MadeWithKnowledge* to MadeWithKnowledge.
- Set *SyncChangeInformation.ChangeSetList.NumEntries* to ChangeSetList.Count.
- Set *SyncChangeInformation.ChangeSetList.ChangeSetEntry[0].ChangeDataSize* to the size in bytes for the CHANGE\_SET\_ENTRY structure.
- Set *SyncChangeInformation.ChangeSetList.ChangeSetEntry[0].ChangeDataFormat* to 7.
- Set *SyncChangeInformation.ChangeSetList.ChangeSetEntry[0].ReplicaGid* to 16-bytes of 0.
- Set *SyncChangeInformation.ChangeSetList.ChangeSetEntry[0].SyncGid* to 24-bytes of 0.
- Set *SyncChangeInformation.ChangeSetList.ChangeSetEntry[0].WinnerExists* to 0.
- Set *SyncChangeInformation.ChangeSetList.ChangeSetEntry[0].SyncChange* to 0x00010000.
- Set *SyncChangeInformation.ChangeSetList.ChangeSetEntry[0].WorkEstimate* to 0.
- Set *SyncChangeInformation.ChangeSetList.ChangeSetEntry[0].Reserved1* to 0.
- Set *SyncChangeInformation.ChangeSetList.ChangeSetEntry[0].IsLearnedKnowledgeProjected* to  $\Omega$ .
- Set *SyncChangeInformation.ChangeSetList.ChangeSetEntry[0].Reserved2* to 0.
- Set *SyncChangeInformation.ChangeSetList.ChangeSetEntry[0].Reserved3* to 0.
- Set *SyncChangeInformation.ChangeSetList.ChangeSetEntry[0].Reserved4* to 0.
- Set *SyncChangeInformation.ChangeSetList.ChangeSetEntry[0].Reserved5* to 0.
- Set *SyncChangeInformation.ChangeSetList.ChangeSetEntry[0].Reserved6* to 0.
- **For each ChangeSetEntry in ChangeSetList:** 
	- Set *SyncChangeInformation.ChangeSetList.ChangeSetEntry[CurrentChangeSetEntry].ChangeData Size* to the size, in bytes, for the CHANGE\_SET\_ENTRY structure.
	- Set *SyncChangeInformation.ChangeSetList.ChangeSetEntry[0] CurrentChangeSetEntry*.*ChangeDataFormat* to 7.

*Copyright © 2014 Microsoft Corporation.* 

Set

*SyncChangeInformation.ChangeSetList.ChangeSetEntry[CurrentChangeSetEntry].ReplicaGid* to ChangeSetEntry.ReplicaGid.

Set

*SyncChangeInformation.ChangeSetList.ChangeSetEntry[CurrentChangeSetEntry].ChangeVersi on.ReplicaKey* to ChangeSetEntry.ChangeReplicaKey.

Set

*SyncChangeInformation.ChangeSetList.ChangeSetEntry[CurrentChangeSetEntry].ChangeVersi on.TickCount* to ChangeSetEntry.ChangeReplicaTickCount.

Set

*SyncChangeInformation.ChangeSetList.ChangeSetEntry[CurrentChangeSetEntry].OriginalChan geVersion.ReplicaKey* to ChangeSetEntry.ChangeReplicaKey.

Set

*SyncChangeInformation.ChangeSetList.ChangeSetEntry[CurrentChangeSetEntry].OriginalChan geVersion.TickCount* to ChangeSetEntry.ChangeReplicaTickCount.

Set

*SyncChangeInformation.ChangeSetList.ChangeSetEntry[CurrentChangeSetEntry].CreateVersio n.ReplicaKey* to ChangeSetEntry.CreateReplicaKey.

Set

*SyncChangeInformation.ChangeSetList.ChangeSetEntry[CurrentChangeSetEntry].CreateVersio n.TickCount* to ChangeSetEntry.CreateReplicaTickCount.

- Set *SyncChangeInformation.ChangeSetList.ChangeSetEntry[CurrentChangeSetEntry].SyncGid* to ChangeSetEntry.SyncGid.
- Set

*SyncChangeInformation.ChangeSetList.ChangeSetEntry[CurrentChangeSetEntry].WinnerExists* to 0.

Set

*SyncChangeInformation.ChangeSetList.ChangeSetEntry[CurrentChangeSetEntry].SyncChange* to 0x00000000 if this is a change or 0x00000001 if this **FileItem** has been deleted.

Set

*SyncChangeInformation.ChangeSetList.ChangeSetEntry[CurrentChangeSetEntry].WorkEstimat e* to 0.

Set

*SyncChangeInformation.ChangeSetList.ChangeSetEntry[CurrentChangeSetEntry].Reserved1* to 0.

Set

*SyncChangeInformation.ChangeSetList.ChangeSetEntry[CurrentChangeSetEntry].IsLearnedKn owledgeProjected* to 0.

Set

*SyncChangeInformation.ChangeSetList.ChangeSetEntry[CurrentChangeSetEntry].Reserved2* to 0.

*[MS-FSVCA] — v20140502 File Set Version Comparison Algorithms* 

*Copyright © 2014 Microsoft Corporation.* 

Set

*SyncChangeInformation.ChangeSetList.ChangeSetEntry[CurrentChangeSetEntry].Reserved3* to 0.

Set

*SyncChangeInformation.ChangeSetList.ChangeSetEntry[CurrentChangeSetEntry].Reserved4* to 0.

Set

*SyncChangeInformation.ChangeSetList.ChangeSetEntry[CurrentChangeSetEntry].Reserved5* to 0.

Set

*SyncChangeInformation.ChangeSetList.ChangeSetEntry[CurrentChangeSetEntry].Reserved6* to 0.

- Set *CurrentChangeSetEntry* to *CurrentChangeSetEntry* + 1.
- **EndFor**
- Set

*SyncChangeInformation.ChangeSetList.ChangeSetEntry[CurrentChangeSetEntry].ChangeDataSiz e* to the size in bytes for the CHANGE\_SET\_ENTRY structure.

Set

*SyncChangeInformation.ChangeSetList.ChangeSetEntry[CurrentChangeSetEntry].ChangeDataFor mat* to 7.

- Set *SyncChangeInformation.ChangeSetList.ChangeSetEntry[CurrentChangeSetEntry].ReplicaGid* to 16-bytes of 0.
- *Set SyncChangeInformation.ChangeSetList.ChangeSetEntry[CurrentChangeSetEntry].SyncGid* to 24-bytes of 0xFFFFFFFFFFFFFFFFFFFFFFFFFFFFFFFFFFFFFFFFFFFFFFFE.
- Set

*SyncChangeInformation.ChangeSetList.ChangeSetEntry[CurrentChangeSetEntry].WinnerExists* to 0.

Set

*SyncChangeInformation.ChangeSetList.ChangeSetEntry[CurrentChangeSetEntry].SyncChange* to 0x00020000.

Set

SyncChangeInformation.ChangeSetList.ChangeSetEntry[*CurrentChangeSetEntry*].WorkEstimate to 0.

- Set *SyncChangeInformation.ChangeSetList.ChangeSetEntry[CurrentChangeSetEntry].Reserved1* to 0.
- Set

*SyncChangeInformation.ChangeSetList.ChangeSetEntry[CurrentChangeSetEntry].IsLearnedKnowl edgeProjected* to 0.

 Set *SyncChangeInformation.ChangeSetList.ChangeSetEntry[CurrentChangeSetEntry].Reserved2* to 0.

*[MS-FSVCA] — v20140502 File Set Version Comparison Algorithms* 

*Copyright © 2014 Microsoft Corporation.* 

- Set *SyncChangeInformation.ChangeSetList.ChangeSetEntry[CurrentChangeSetEntry].Reserved3* to 0.
- Set *SyncChangeInformation.ChangeSetList.ChangeSetEntry[CurrentChangeSetEntry].Reserved4* to 0.
- Set *SyncChangeInformation.ChangeSetList.ChangeSetEntry[CurrentChangeSetEntry].Reserved5* to 0.
- Set *SyncChangeInformation.ChangeSetList.ChangeSetEntry[CurrentChangeSetEntry].Reserved6* to  $0$
- Set *SyncChangeInformation.RecoverySectionLength* to 0 if this is not a recovery synchronization session or to 16 if this is a recovery synchronization session.
- Set *SyncChangeInformation.WorkEstimateForSyncSession* to 0.
- Set *SyncChangeInformation.WorkEstimateForChangeBatch* to 0.
- Set *SyncChangeInformation.IsLastChangeBatch* to 0 if this is not the last set of changes or to 1 if this is the last set of changes.
- Set *SyncChangeInformation.IsRecoverySynchronization* to 0 if this is not a recovery synchronization session or to 1 if this is a recovery synchronization session.
- Set *SyncChangeInformation.IsFiltered* to 0.
- Set *OutputBuffer* to *SyncChangeInformation*.

#### <span id="page-28-0"></span>**3.1.4.3 Algorithm for Creating the ChangeSetEntryList for a Participant Given Another Participant's Destination Knowledge**

<span id="page-28-1"></span>The inputs for this algorithm are the following:

- **DestinationKnowledge**: The SYNC\_KNOWLEDGE structure provided by the destination replica with which this Participant is synchronizing.
- **FileItemList**: The list of zero or more **FileItemEntries** describing the detailed version state known for each item in the replica managed by this **Participant**.
- **ReplicaList**: The list of one or more ReplicaEntries providing ReplicaKey to ReplicaGid mapping for all replicas from the synchronization community known by this **Participant**. This list will always have an entry for the replica managed by this **Participant** and this entry is always the first entry in the list. The **ReplicaKey** used by other data structures to identify a **ReplicaEntry** is the index into this list, with the first index being assigned the value of 0.

On completion, the Participant store MUST return:

 **ChangeSetEntryList**: The list of changes known by this replica that are not yet known by the destination replica.

The algorithm uses the following local variables:

- SYNC\_KNOWLEDGE structure *DestinationSyncKnowledge.*
- Integer value (initialized to 0) CurrentRangeIndex, CurrentReplicaKey, DestinationReplicaKey, DestinationReplicaKeyFound, *CurrentClockVector, CurrentClockVectorElementIndex*

*[MS-FSVCA] — v20140502 File Set Version Comparison Algorithms* 

*Copyright © 2014 Microsoft Corporation.* 

- Boolean value AddToChangeList*.*
- RANGE value ItemRange*.*

Pseudocode for the operation is as follows:

- Set *DestinationSyncKnowledge* to **DestinationKnowledge**.
- Clear all current entries in the **ChangeSetEntryList**.
- For each FileItemEntry in the FileItemList:
- Set *AddToChangeList* to FALSE.
- Set *CurrentRangeIndex* to 0.
- While *CurrentRangeIndex* < *DestinationSyncKnowledge.RangeSetTable.RangeSet[0].NumEntries*:
	- If FileItemEntry.SyncGid > *DestinationSyncKnowledge.RangeSetTable.RangeSet[0].Ranges[CurrentRangeIndex].SyncGid*:
		- Set *CurrentRangeIndex* to *CurrentRangeIndex* + 1.
	- Else
		- **Break while loop.**
	- **End If**
- **End While**
- Set *ItemRange* to *DestinationSyncKnowledge.RangeSetTable.RangeSets[0].Ranges[CurrentRangeIndex].*
- Set *ItemChangeReplicaGid* to *ReplicaList[FileItemEntry].ChangeReplicaKey*.
- Set *CurrentReplicaKey* to 0.
- Set *DestinationReplicaKey* to 0.
- While *CurrentReplicaKey* < *DestinationSyncKnowledge*.ReplicaKeyMap.ReplicaKeys.NumEntries:
	- If *ItemChangeReplicaGid* == *DestinationSyncKnowledge*. *ReplicaKeyMap.ReplicaKeys.ReplicaGids[CurrentReplicaKey]*:
		- Set *DestinationReplicaKey* to CurrentReplicaKey.
		- Set *DestinationReplicaKeyFound* to TRUE.
		- **Break while loop.**
	- Else
		- Set *CurrentReplicaKey to CurrentReplicaKey* + 1.
	- **End If**
- **End While**
- **If DestinationReplicaKeyFound is TRUE:**

*Copyright © 2014 Microsoft Corporation.* 

- Set *CurrentClockVector* to *DestinationSyncKnowledge.ClockVectorTable.ClockVectorEntries[DestinationItemRange.ClockT ableVectorIndex]*.
- Set *CurrentClockVectorElementIndex* to 0.
- Set *DestinationReplicaKeyFound* to FALSE.
- While *CurrentClockVectorElementIndex* < *CurrentClockVector.ClockVectorElementEntries.NumElements*:
	- $II$

*CurrentClockVector.ClockVectorElementEntries.ClockVectorElement[CurrentClockVectorEle mentIndex].ReplicaKey* == *DestinationReplicaKey:*

- Set *DestinationReplicaKeyFound* to TRUE.
- $\blacksquare$  If *CurrentClockVector.ClockVectorElementEntries.ClockVectorElement[CurrentClockVectorE lementIndex].TickCount* < FileItemEntry.ChangeTickCount:
- Set *AddToChangeList* to TRUE.
- $-$  End If.
- Else:
	- Set *CurrentClockVectorElementIndex* to *CurrentClockVectorElementIndex* + 1.
- $\blacksquare$  End If.
- **End While.**
- If *DestinationReplicaKeyFound* is FALSE
	- Set *AddToChangeList* to TRUE.
- $-$  End If.
- Else:
	- Set *AddToChangeList* to TRUE.
- **End If**
- If *AddToChangeList* == TRUE:
	- Add a new ChangeSetEntry to the ChangeSetEntryList with the following values:
	- Set *ChangeSetEntry.ReplicaGid* to ReplicaList[0].ReplicaGid.
	- Set *ChangeSetEntry.ChangeReplicaKey* to FileItemEntry.ChangeReplicaKey.
	- Set *ChangeSetEntry.ChangeTickCount* to FileItemEntry.ChangeTickcount.
	- Set *ChangeSetEntry.CreateReplicaKey* to FileItemEntry.CreateReplicaKey.
	- Set *ChangeSetEntry.CreateTickCount* to FileItemEntry.CreateTickCount.

- Set *ChangeSetEntry.SyncGid* to FileItemEntry.SyncGid.
- Set *ChangeSetEntry.WinnerExists* to FileItemEntry.WinnerExists.
- Set *ChangeSetEntry.WinnerSyncGid* to FileItemEntry.WinningFileItem.
- If FileItemEntry.IsDeleted == TRUE:
	- Set *ChangeSetEntry.SyncChange* to 0x00000001.
- Else
	- Set *ChangeSetEntry.SyncChange* to 0x00000000.
- **End If**
- $-$  End If
- **End For**

*[MS-FSVCA] — v20140502 File Set Version Comparison Algorithms* 

*Copyright © 2014 Microsoft Corporation.* 

# <span id="page-32-0"></span>**4 Algorithm Examples**

<span id="page-32-1"></span>None.

*[MS-FSVCA] — v20140502 File Set Version Comparison Algorithms* 

*Copyright © 2014 Microsoft Corporation.* 

# <span id="page-33-0"></span>**5 Security**

# <span id="page-33-1"></span>**5.1 Security Considerations for Implementers**

<span id="page-33-4"></span><span id="page-33-3"></span>None.

# <span id="page-33-2"></span>**5.2 Index of Security Parameters**

None.

*[MS-FSVCA] — v20140502 File Set Version Comparison Algorithms* 

*Copyright © 2014 Microsoft Corporation.* 

# <span id="page-34-0"></span>**6 Appendix A: Product Behavior**

<span id="page-34-1"></span>The information in this specification is applicable to the following Microsoft products or supplemental software. References to product versions include released service packs:

- Windows 8.1 operating system
- **Windows Server 2012 R2 operating system**

Exceptions, if any, are noted below. If a service pack or Quick Fix Engineering (QFE) number appears with the product version, behavior changed in that service pack or QFE. The new behavior also applies to subsequent service packs of the product unless otherwise specified. If a product edition appears with the product version, behavior is different in that product edition.

Unless otherwise specified, any statement of optional behavior in this specification that is prescribed using the terms SHOULD or SHOULD NOT implies product behavior in accordance with the SHOULD or SHOULD NOT prescription. Unless otherwise specified, the term MAY implies that the product does not follow the prescription.

*[MS-FSVCA] — v20140502 File Set Version Comparison Algorithms* 

*Copyright © 2014 Microsoft Corporation.* 

# <span id="page-35-0"></span>**7 Change Tracking**

<span id="page-35-1"></span>No table of changes is available. The document is either new or has had no changes since its last release.

*[MS-FSVCA] — v20140502 File Set Version Comparison Algorithms* 

*Copyright © 2014 Microsoft Corporation.* 

# <span id="page-36-0"></span>**8 Index**

#### **A**

[Abstract data model -](#page-19-5) overview 20 Algorithm details [Abstract data model](#page-19-5) 20 [Applicability](#page-5-5) 6

#### **C**

[Change tracking](#page-35-1) 36 [CHANGE\\_SET\\_ENTRY structure](#page-16-1) 17 [CLOCK\\_VECTOR structure](#page-10-2) 11 [CLOCK\\_VECTOR\\_ELEMENT structure](#page-11-2) 12 [Common data structures -](#page-6-4) overview 7 [Creating a ChangeSetEntryList for a Participant](#page-28-1)  [algorithm](#page-28-1) 29

#### **D**

Data structures CHANGE\_SET\_ENTRY [\(section 2.15](#page-15-1) 16, [section](#page-16-1)  [2.16](#page-16-1) 17) [CLOCK\\_VECTOR](#page-10-2) 11 [CLOCK\\_VECTOR\\_ELEMENT](#page-11-2) 12 [overview](#page-6-4) 7 [RANGE](#page-12-5) 13 [RANGE\\_SET](#page-12-3) 13 [REPLICA\\_GID](#page-6-3) 7 [REPLICA\\_KEY\\_MAP](#page-9-3) 10 [SYNC\\_CHANGE\\_INFORMATION](#page-13-1) 14 [SYNC\\_GID](#page-6-5) 7 [SYNC\\_KNOWLEDGE](#page-7-1) 8 [VECTOR\\_CLOCK\\_VECTOR](#page-9-4) 10 [VECTOR\\_CLOCK\\_VECTOR\\_ELEMENT](#page-10-3) 11 [VECTOR\\_RANGE](#page-12-4) 13 [VECTOR\\_RANGE\\_SET](#page-11-3) 12 [VECTOR\\_REPLICA\\_KEY](#page-9-5) 10

#### **E**

[Examples -](#page-32-1) algorithm 33

#### **G**

[Glossary](#page-4-9) 5

#### **I**

Implementer - [security considerations](#page-33-3) 34 [Index of security parameters](#page-33-4) 34 [Informative references](#page-5-6) 6 [Initialization](#page-21-3) 22 [Introduction](#page-4-10) 5

#### **N**

[Normative references](#page-4-11) 5

#### **O**

Object store details [Per ChangeSetEntry](#page-20-4) 21 [Per ClockVectorElement](#page-20-5) 21 [Per ClockVectorEntry](#page-20-6) 21 [Per FileItemEntry](#page-19-6) 20 [Per Participant](#page-21-4) 22 [Per RangeEntry](#page-20-7) 21 [Per ReplicaEntry](#page-19-7) 20 Overview - [common data structures](#page-6-4) 7 [Overview \(synopsis\)](#page-5-7) 6

#### **P**

Parameters - [security index](#page-33-4) 34 [Product behavior](#page-34-1) 35

### **Q**

[Querying change information for a Participant](#page-24-1)  [algorithm](#page-24-1) 25 [Querying sync knowledge for a Participant](#page-22-2)  [algorithm](#page-22-2) 23

#### **R**

[RANGE structure](#page-12-5) 13 [RANGE\\_SET structure](#page-12-3) 13 References [informative](#page-5-6) 6 [normative](#page-4-11) 5 [REPLICA\\_GID structure](#page-6-3) 7 [REPLICA\\_KEY\\_MAP structure](#page-9-3) 10

#### **S**

Security [implementer considerations](#page-33-3) 34 [parameter index](#page-33-4) 34 [Standards assignments](#page-5-8) 6 [SYNC\\_CHANGE\\_INFORMATION structure](#page-13-1) 14 [SYNC\\_GID structure](#page-6-5) 7 [SYNC\\_KNOWLEDGE structure](#page-7-1) 8

#### **T**

[Timers](#page-21-5) 22 [Tracking changes](#page-35-1) 36

#### **V**

[VECTOR\\_CHANGE\\_SET\\_ENTRY structure](#page-15-1)[VECTOR\\_CLOCK\\_VECTOR structure](#page-9-4)[VECTOR\\_CLOCK\\_VECTOR\\_ELEMENT structure](#page-10-3)[VECTOR\\_RANGE structure](#page-12-4) 13 [VECTOR\\_RANGE\\_SET structure](#page-11-3)[VECTOR\\_REPLICA\\_KEY structure](#page-9-5)

*[MS-FSVCA] — v20140502 File Set Version Comparison Algorithms* 

*Copyright © 2014 Microsoft Corporation.* 

*Release: Thursday, May 15, 2014* 

#### *37 / 37*